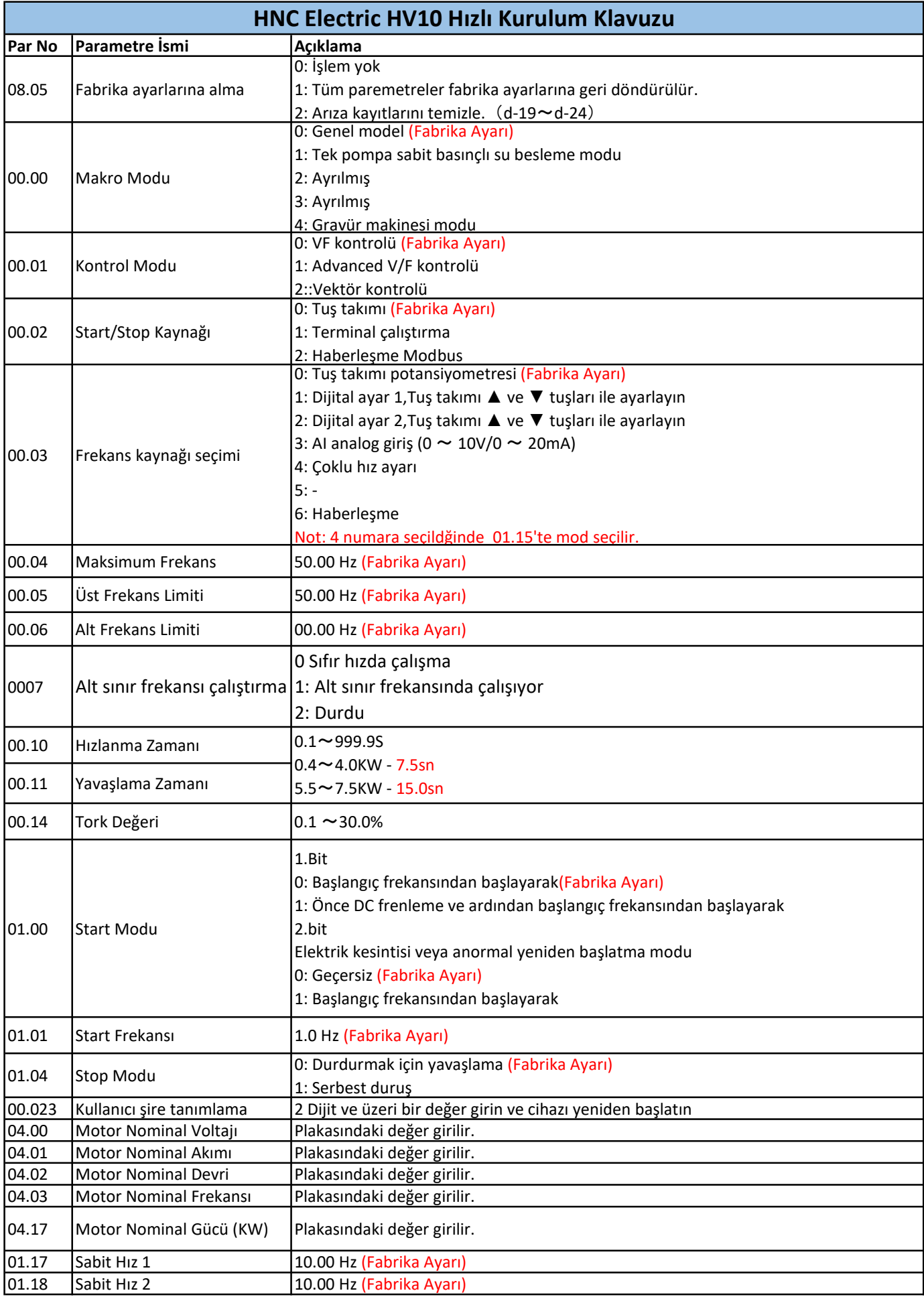

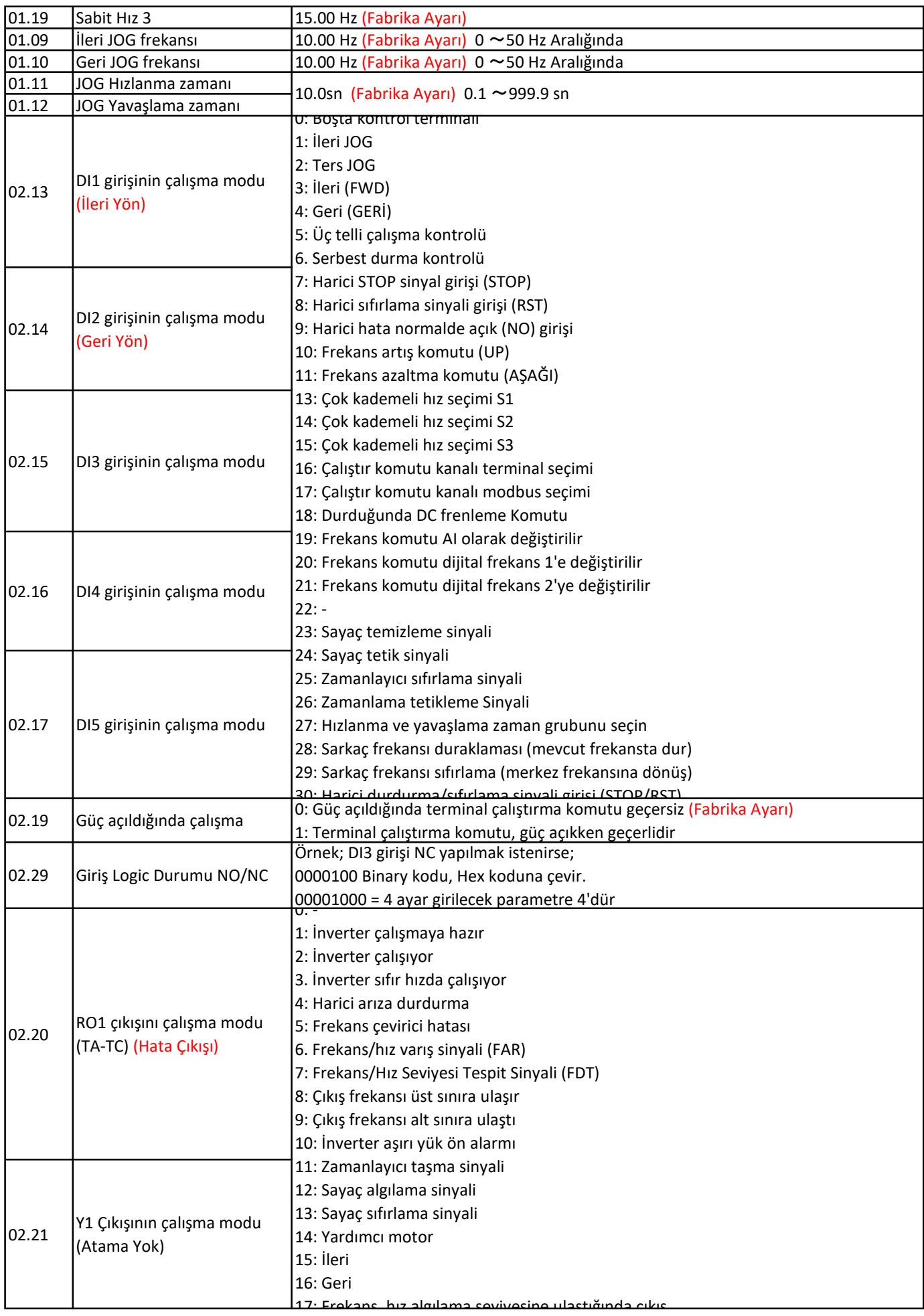

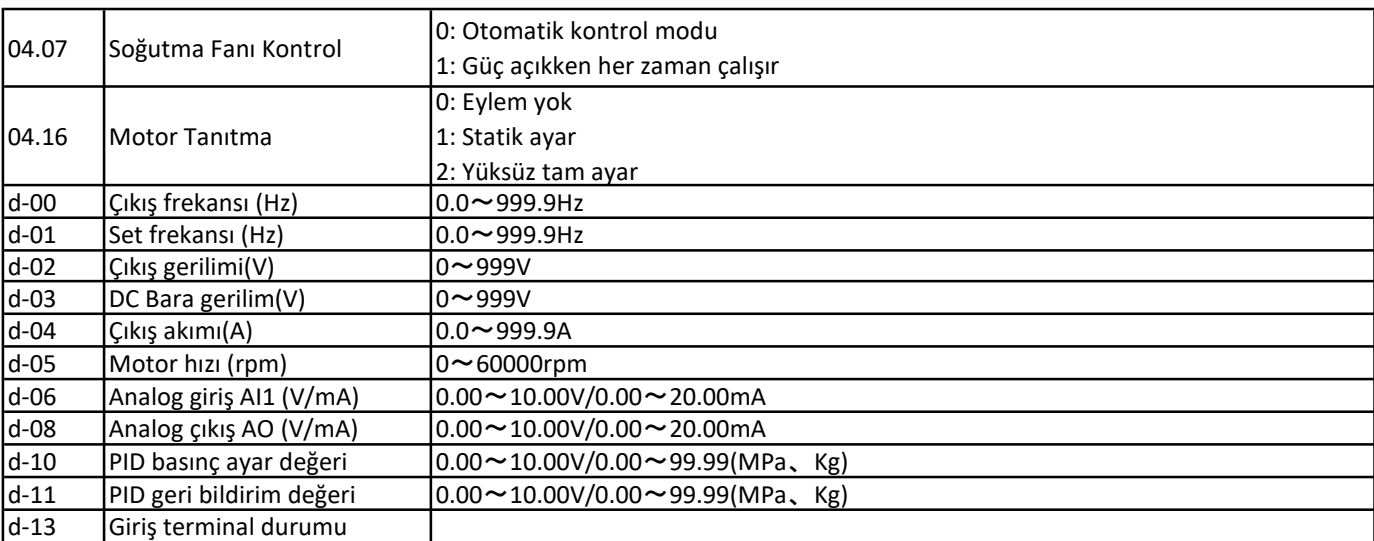

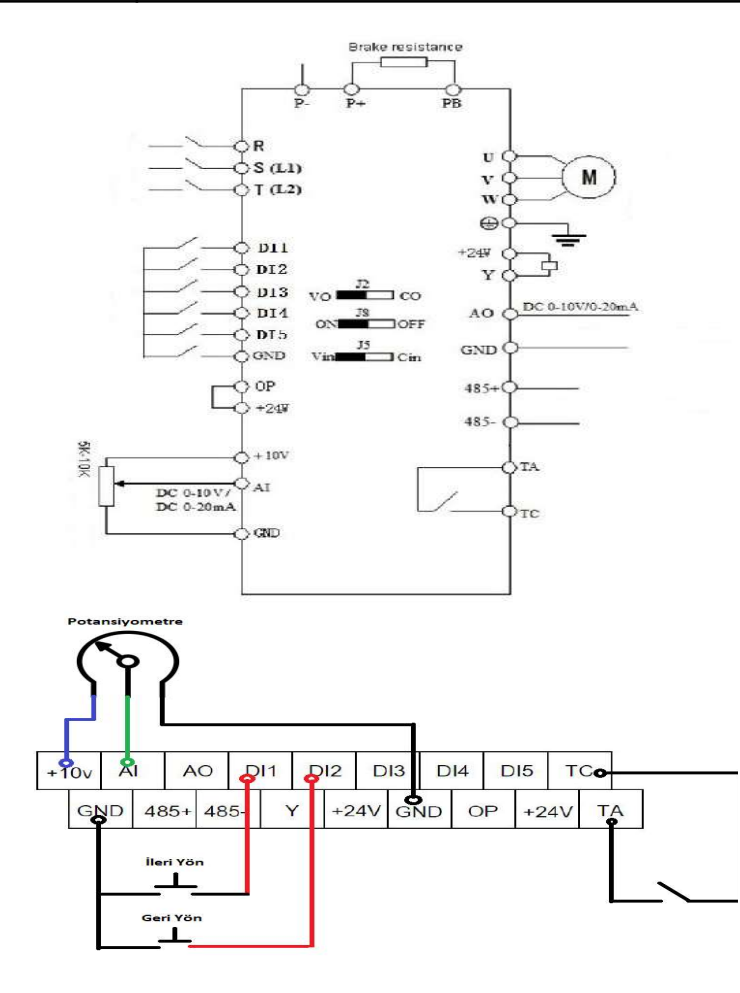

┃